IGN **INSTITUT NATIONAL** DE L'INFORMATION GÉOGRAPHIQUE ET FORESTIÈRE

## MIGRATION VERS LA NOUVELLE BD TOPO

Ce qui change en pratique

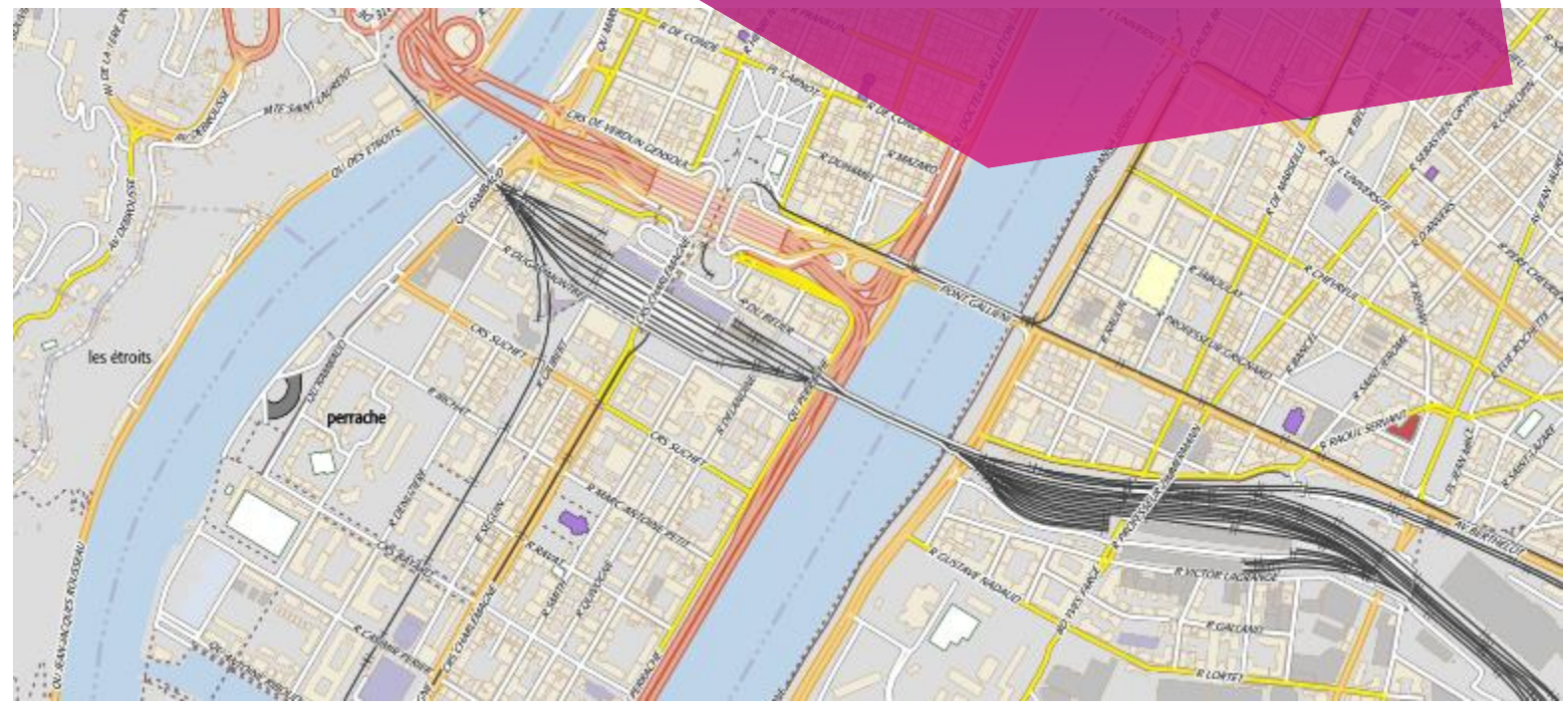

# PLAN DE LA PRÉSENTATION

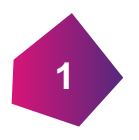

Rappels sur les principes d'évolution

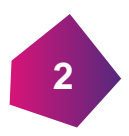

Ce qui change en pratique

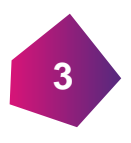

Les documents à disposition

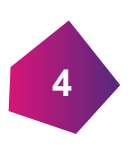

Et maintenant?

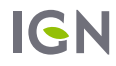

#### LA BD TOPO®  $\ddot{\phantom{a}}$ **NOUVELLE**

Principes d'évolution

## LES PRINCIPES D'ÉVOLUTION DE LA BD TOPO®

La BD Topo® a évolué. Les grand principes ayant conduit son évolution sont les suivants:

**Plus actuelle : rapprochement des modèles base de donnée de production – BD Topo pour des délais réduits de diffusion**

**Plus simple (suppression des doublons)**

**Plus riche: Davantage d'informations: métadonnées, enrichissement des données, navigabilité, ...**

**Une meilleure cohérence avec la réalité (thème administratif)**

**Rapprochement de la modélisation INSPIRE (zones réglementées).**

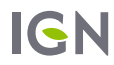

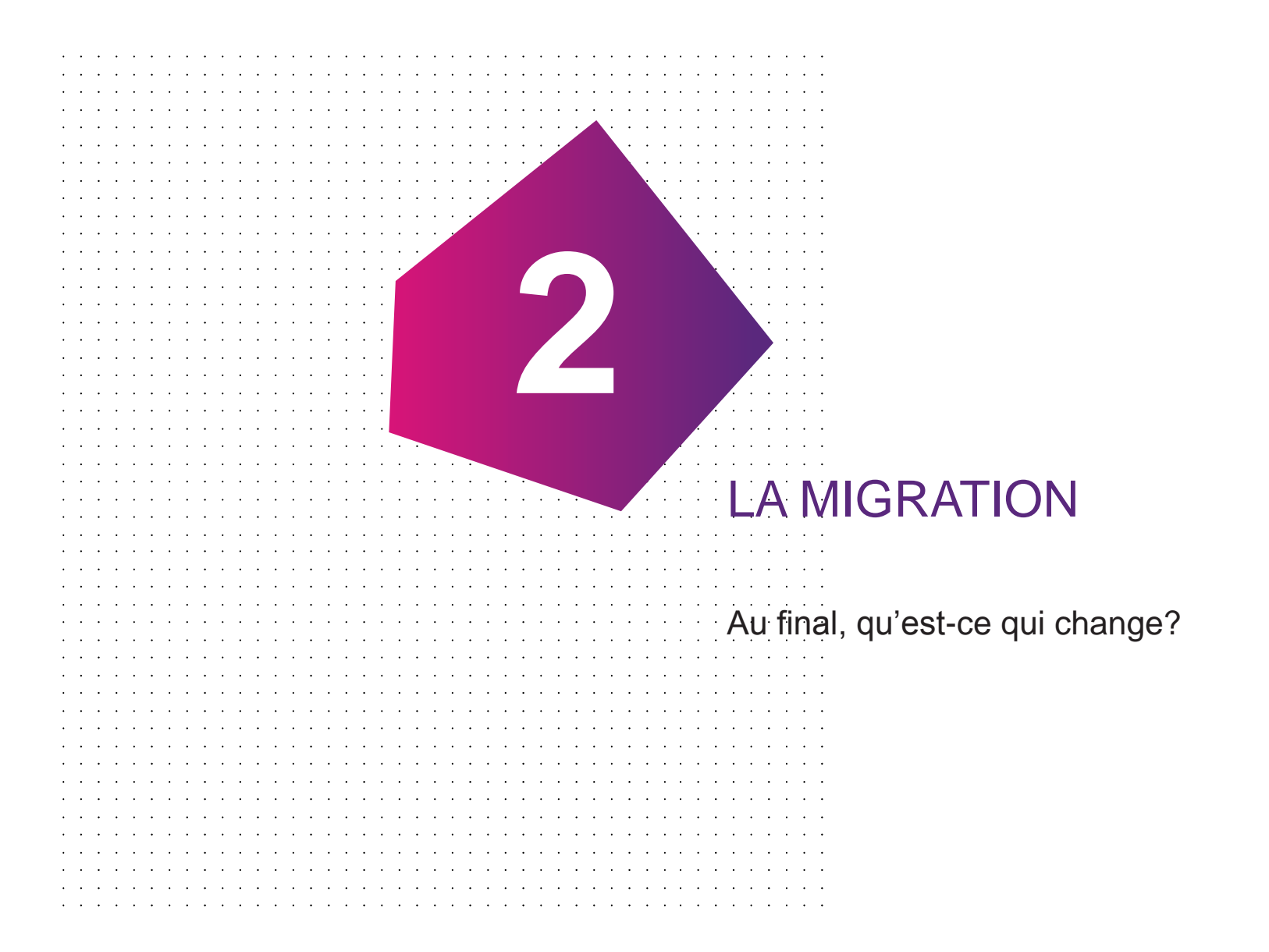

# GÉNÉRALITÉS

**2.1**

the contract of the contract of the

 $\sim$  $\ddot{\phantom{a}}$ 

 $\mathbf{a} = \mathbf{a} + \mathbf{a}$  .

design a state of the contract of the contract of the con-

## LES NOMS DES ATTRIBUTS

#### Des noms en cohérence avec le format shapefile

Dans les shape, le nom d'un champ est limité à 10 caractères. Pour éviter la troncature, des noms courts sont mis en place.

**PREC\_PLANI et PREC\_ALTI pour les précisions planimétrique et altimétrique**

**INSEECOM\_G et INSEECOM\_D pour les INSEE de communes gauche et droit**

**ACCES\_PED pour les accès pédestre**

**…** 

#### Mais qui restent disponibles dans leur version longue

Pour les formats qui le supportent (SQL), disponibilité en version longue

**precision\_planimetrique, precision\_altimetrique**

**insee\_commune\_gauche et insee\_commune\_droite**

**acces\_pieton, …**

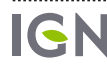

# NOUVELLES MÉTADONNÉES

### Apparition de nouveaux champs

- **Etat de l'objet: en projet, en construction, en service, non exploité.**
- **gcms\_date\_creation, gcms\_date\_modification: date de création et de modification de l'objet dans la base**

**Date\_d\_apparition: date d'apparition sur le terrain**

- **Date\_de\_confirmation: par le collecteur**
- **Sources: si autre qu'IGN**
- **Identifiants\_sources: si autre qu'IGN.**

### Et toujours…

**précision planimétrique, précision altimétrique**

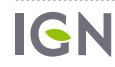

## SUPPRESSION DES DOUBLONS

Ces doublons constituaient des sous-ensembles d'une autre classe.

#### **Q** A RESEAU ROUTIER:

- **Route nommée, chemin, route primaire, route secondaire, (cf. Classe 'ROUTE')**
- **toponyme communication (Cf. Classe 'PAI\_TRANSPORT')**

**B\_VOIES\_FERRES: Gare, toponyme ferré (Cf. Classe 'PAI\_TRANSPORT')**

#### **D\_HYDROGRAPHIE:**

- **point d'eau, hydronyme (Cf. Classe 'PAI\_HYDROGRAPHIE')**
- **réservoir eau (Cf. Classe 'RESERVOIR')**

**G\_OROGRAPHIE: oronyme (Cf. Classe 'PAI\_OROGRAPHIE')**

**H\_ADMINISTRATIF: chef-lieu (Notion reportée sur la 'COMMUNE')**

#### **Q** T TOPONYMES:

- •**lieu-dit habité (Cf. Classe 'PAI\_ZONE\_HABITATION' )**
- •**lieu-dit non habité (Cf. Classe 'PAI\_ESPACE\_NATUREL')**
- **toponymes divers (Cf. Classes 'PAI\_...' )**

## 9 THEMES

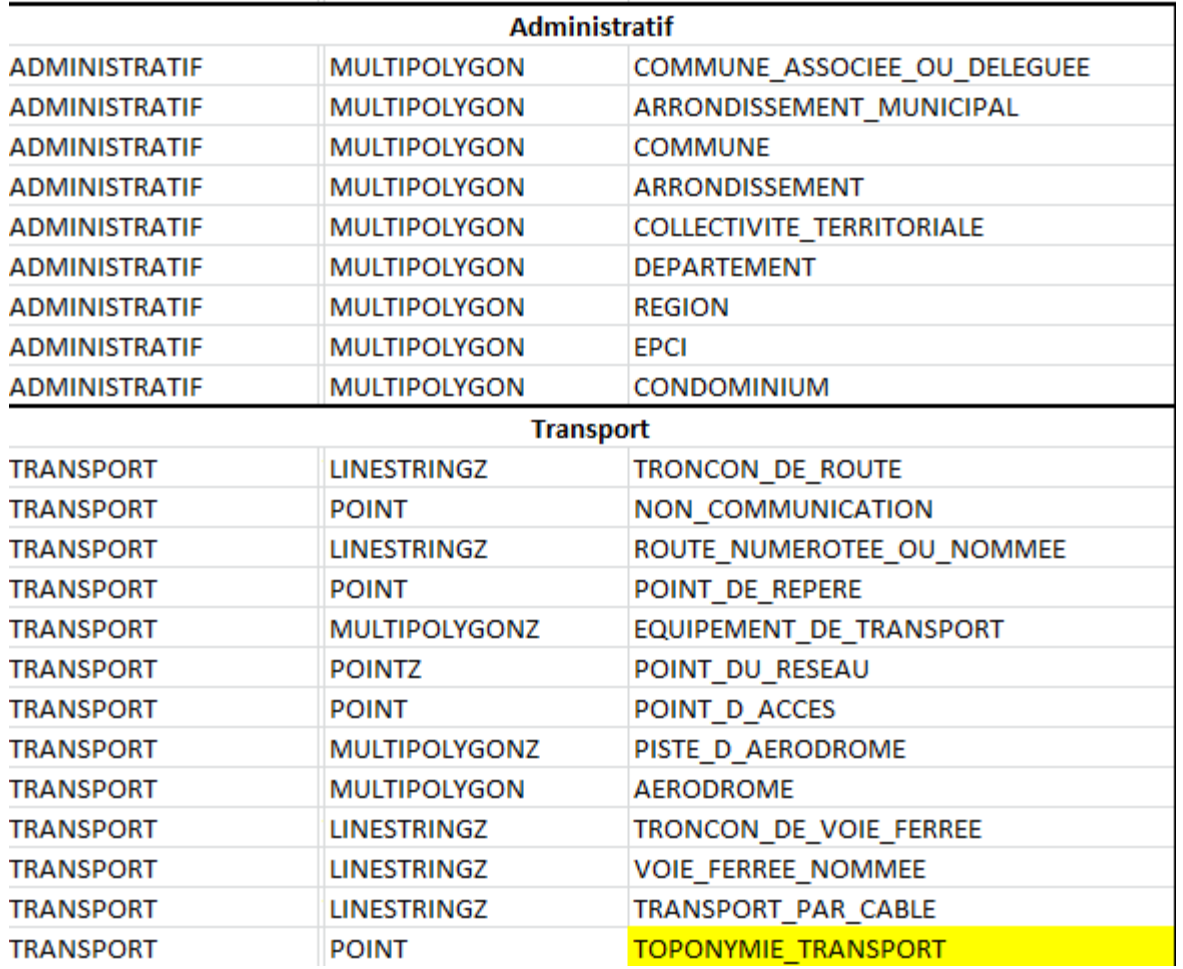

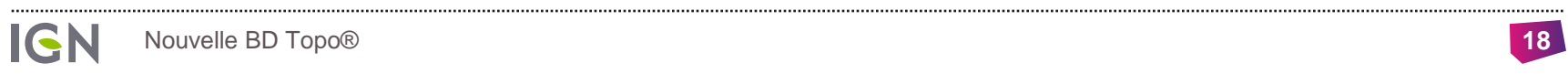

## 9 THEMES

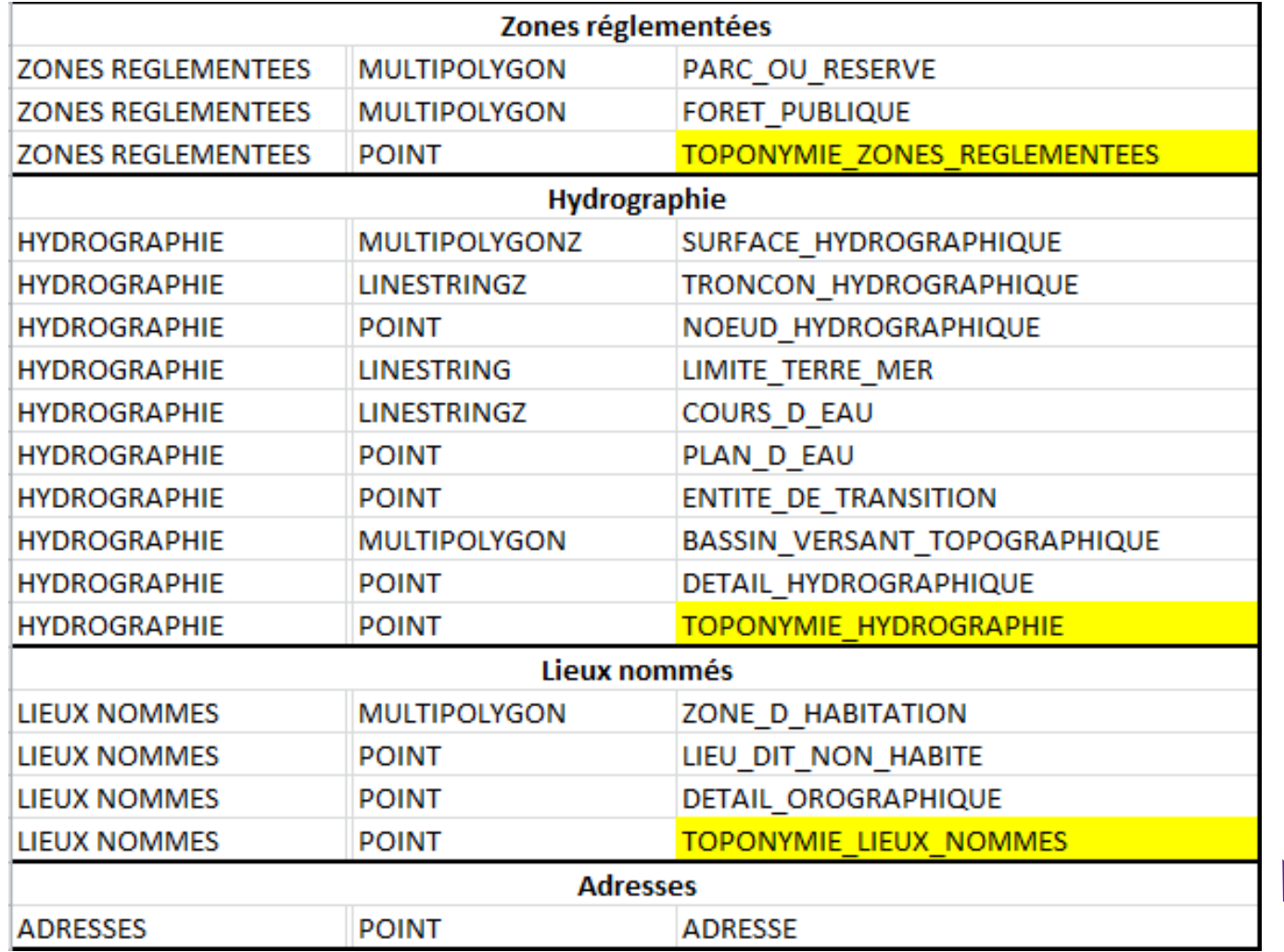

*La BD Adresse est intégrée dans la BD Topo*

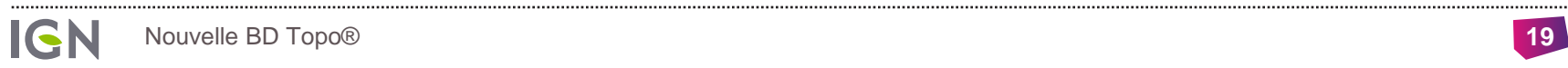

## 9 THEMES

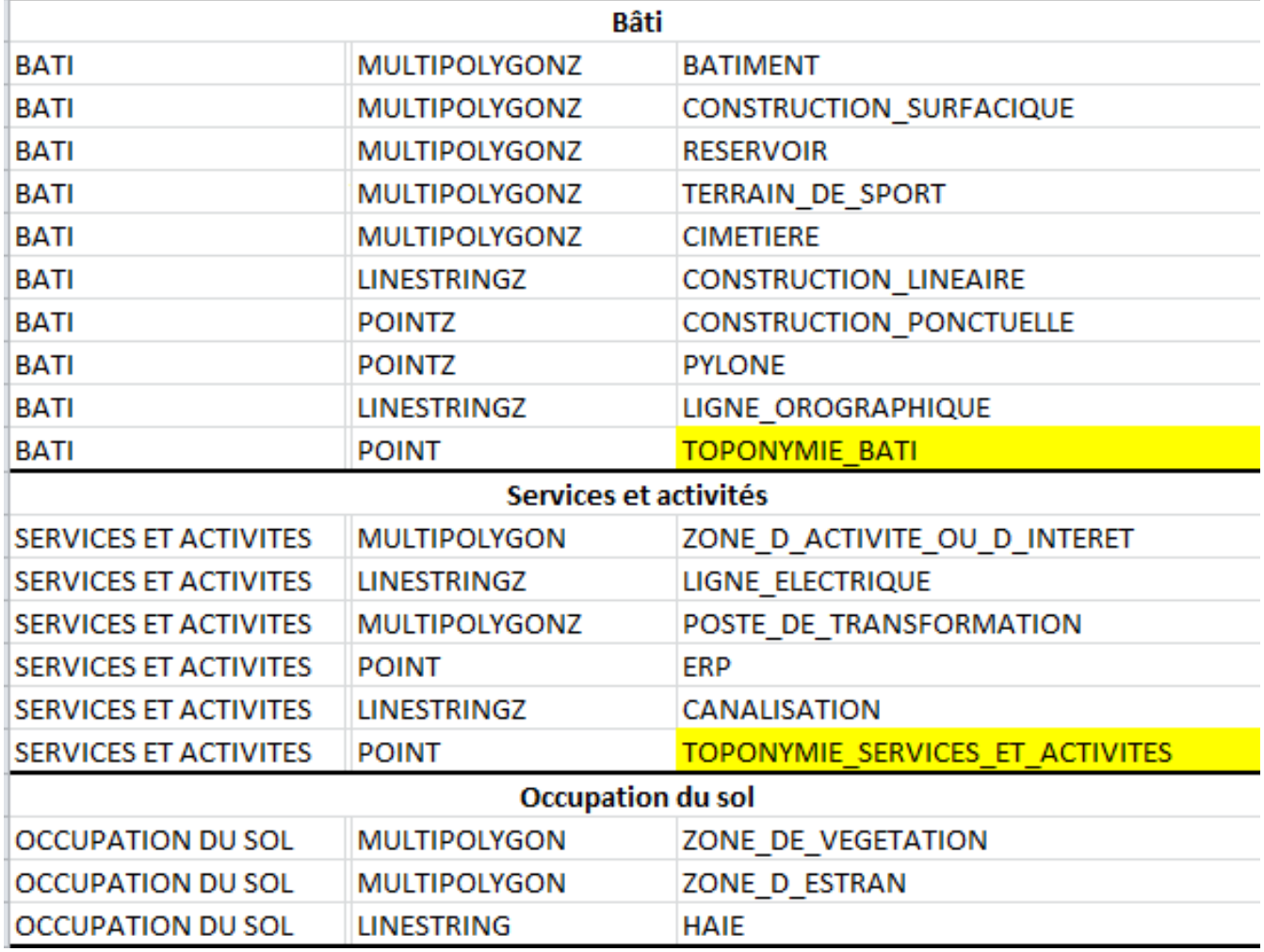

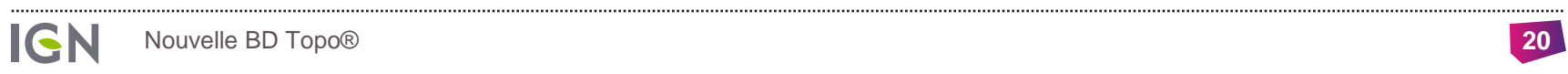

#### FOCUS SUR LES  $\ddot{\phantom{a}}$ IDENTIFIANTS  $\begin{array}{ccc} 1 & 1 & 1 & 1 \\ 1 & 1 & 1 & 1 \end{array}$

**2.2**

**IGN** 

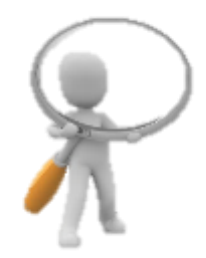

## Les identifiants, rappel

Les identifiants IGN sont composés:

- **d'un préfixe littéral de 8 caractères :** TRONROUT0000000343021944
- **d'une partie numérique à 16 caractère** TRONROUT0000000343021944

La partie numérique est unique dans toute la base, toutes classes et tous territoires confondus (métropole et DOM).

#### Les changements d'identifiants entre BD Topo et BD Topo nouvelle sont liés à des changements de classe.

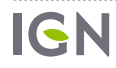

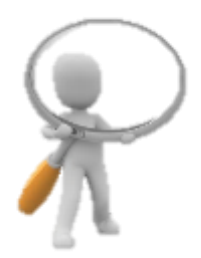

## 1 er cas de figure: identifiants stables

Concerne les objets pour lesquels il n'y a :

- **Pas de changements de classe**
- **Pas de fusion d'objets**

Sont concernées les classes d'objets comportant le plus grand nombre d'objets: tronçons de route, bâtiments, adresses, zones d'habitation, tronçons de voie ferrées, tronçons hydrographiques, lignes électriques, zones de végétation, etc.

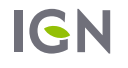

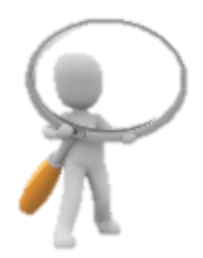

## 2 ème cas de figure: changement d'acronyme

Concerne les objets pour lesquels il y a :

- **un changements de classe**
- **Pas de fusion d'objets**

Le préfixe littéral est modifié, pas la partie numérique.

Exemple: LIGNOROG0000000244479159 **→** CONSLINE0000000244479159

Pour faciliter l'identification des objets concernés, un fichier de correspondance CSV est mis à disposition.

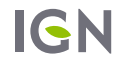

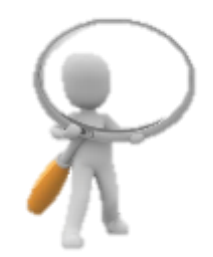

## 3 ème cas de figure: l'identifiant disparaît avec l'objet

Concerne les objets pour lesquels il y a :

**une fusion d'objets**

Les préfixe littéral est modifié, pas la partie numérique.

Exemple: les PAI sont fusionnés avec l'objet géographique correspondant, qui porte désormais toute l'information sémantique (cf. fiche méthode).

PAITRANS0000000350784668 **→** TRANCABL0000000012537660

suppression des PAI de nature = téléphérique, reportés sur la classe d'objet TRANSPORT\_PAR\_CABLE

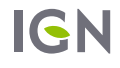

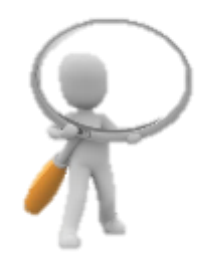

#### Autres cas particulier

Certains identifiants n'ont pas pu être conservés. Ce phénomène est lié au processus en cours visant à produire progressivement le nouveau référentiel hydrographique dans le modèle BD Topage, en partenariat avec l'AFB.

**objets de la classe CANALISATION\_EAU** → **TRONCON\_HYDROGRAPHIQUE: pas de conservation des identifiants, mais description dans le fichier de correspondance.** 

 **classe PAI\_HYDROGRAPHIE de NATURE = 'Lac' ou 'Glacier'. Correspondance non décrite dans le fichier de correspondance.** 

**Sur l'espace collaboratif, les objets de la classe cours\_d\_eau\_nomme** → **COURS\_D\_EAU. Ils perdent progressivement leurs identifiants (acronyme, puis partie numérique) au fur et à mesure de la constitution de la BDTopage. Correspondance non décrite dans le fichier de correspondance.** 

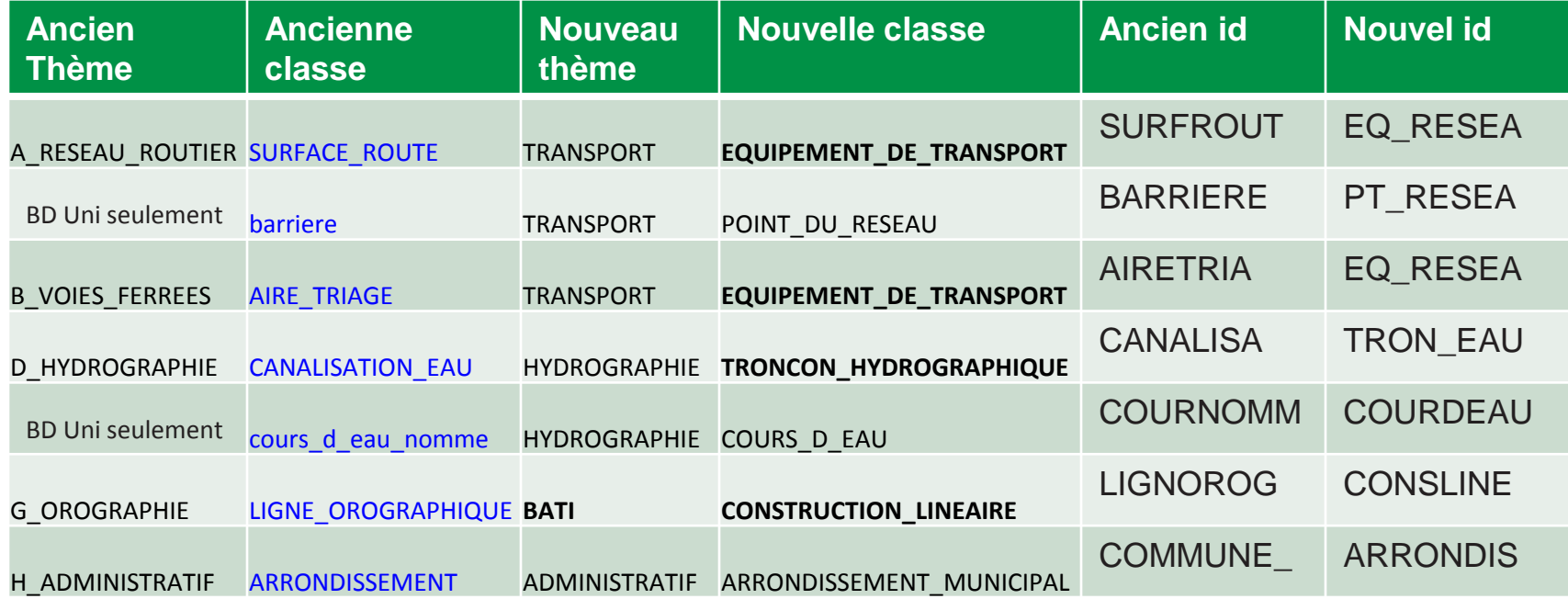

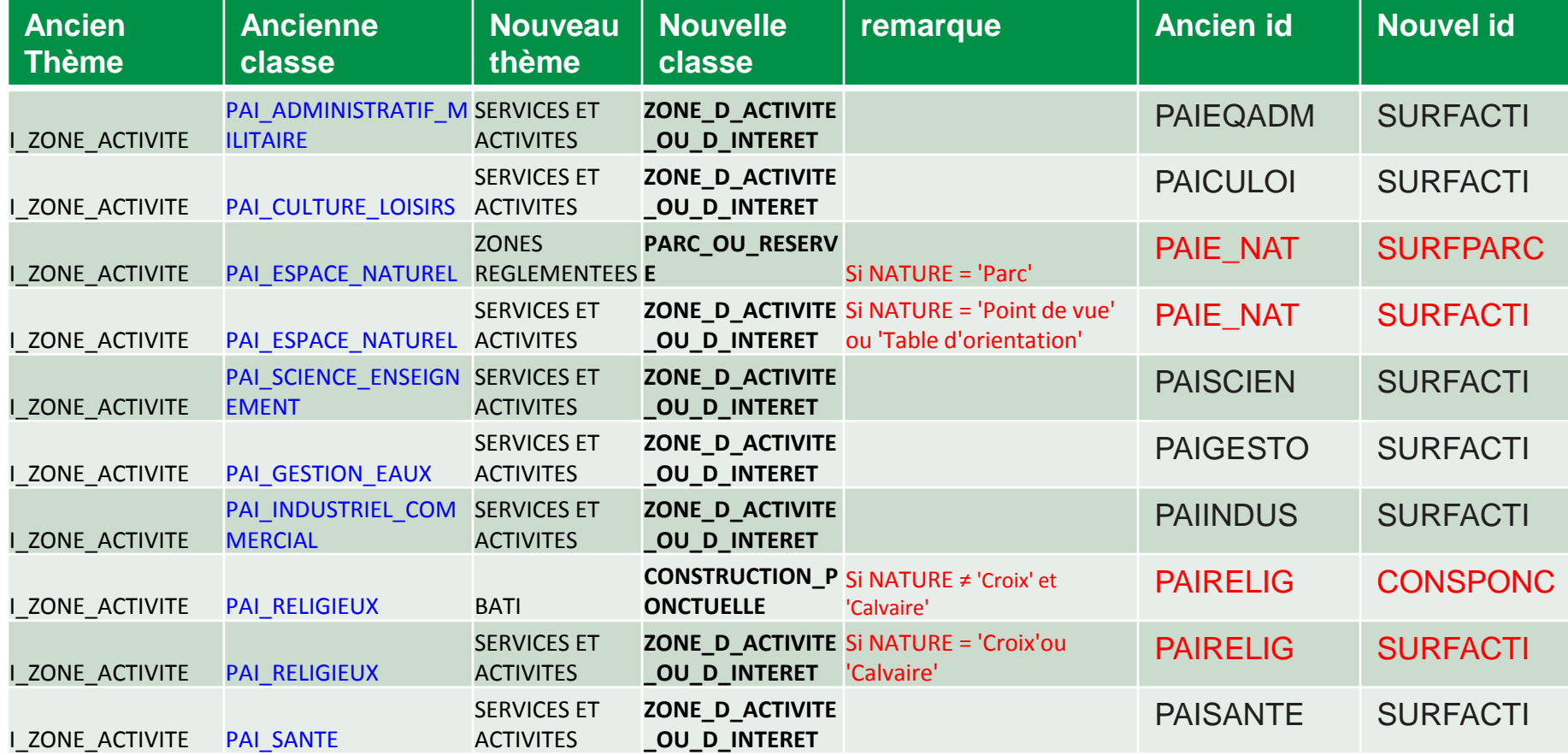

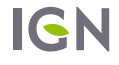

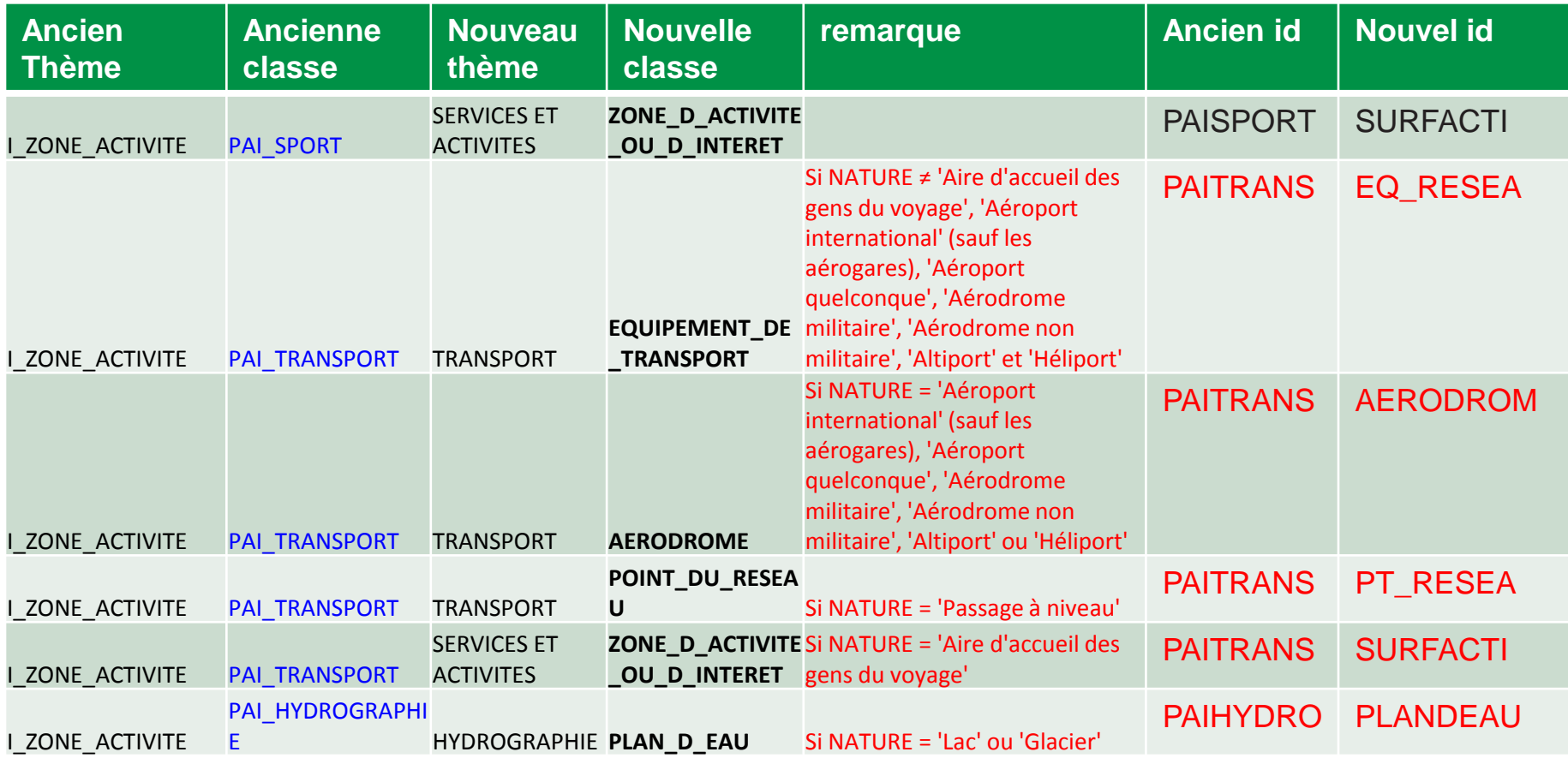

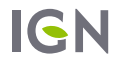

#### D'accord, mais je fais comment?

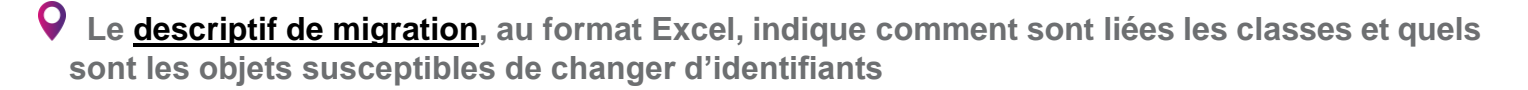

**Utiliser les fichiers de correspondance (se rapprocher de votre interlocuteur IGN)**

#### • **Utilisateur de la BD Topo:**

- un fichier de correspondance d'actualité 18.2
- un fichier de correspondance spécifique pour les plans d'eau

#### •**Utilisateurs de la BD uni (espace Collaboratif)**

- un fichier de correspondance d'actualité 22/11/2019
- un fichier de correspondance spécifique pour les plans d'eau
- un fichier de correspondance supplémentaire pour les barrières

#### A noter:

Des doublons normaux de cleabs v1 dans le fichier (1 PAI digue donne son toponyme à 2 bâti linéaires correspondants aux 2 montants de la digue)

Tous les objets d'une même classe initiale ne changent pas forcément d'identifiants. Certains restent identiques.

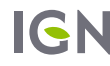

#### FOCUS SUR LA  $\downarrow$ **TOPONYMIE**

**2.3**

**IGN** 

## TOPONYMIE SUR LES OBJETS

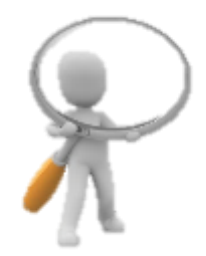

De nombreux objets portent directement un toponyme.

#### L'attribut toponyme

une graphie riche, avec généralement la première lettre des mots en majuscule, conformément à des règles d'écriture (appuyées sur des règles de typographie et des règles grammaticales ou sémantiques).

## L'attribut 'STATUT\_TOP'

Permet de définir le degré de validation. Il permet ainsi une diffusion sans attendre une validation rigoureuse par nos spécialistes de la toponymie, donc une meilleure actualité, et une plus grande densité. L'attribut peut prendre 3 valeurs:

**Validé : toponyme dont la graphie a été validée par l'IGN,**

**Collecté : toponyme issu d'une collecte brute, par encore validé officiellement,**

**Régional : toponyme en langue régionale, provenant de partenaires identifiés .**

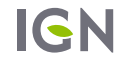

## LA TOPONYMIE

#### 6 nouvelles classes

Elles viennent enrichir la toponymie portée par l'objet.

En complément du 'TOPONYME' unique diffusé sur l'objet géographique, l'ensemble des toponymes et graphies disponibles dans notre base est diffusée dans une table dédiée nommée 'TOPONYMIE\_<THEME>' pour chaque thème comportant de la toponymie.

Ces classes reprennent l'ensemble de la toponymie de base et ajoutent la possibilité d'associer plusieurs noms à un même objet topographique.

Le statut du toponyme indique si celui-ci a été validé ou non (collecté, validé, régional, historique, …)

Ces 6 classes sont les suivantes:

- **TOPONYMIE\_HYDROGRAPHIE,**
- **TOPONYMIE\_BATI**
- **V** TOPONYMIE ZONES REGLEMENTEES
- **V** TOPONYMIE SERVICES ET ACTIVITES
- **TOPONYMIE\_LIEUX\_NOMMES**
- **TOPONYMIE\_TRANSPORT**

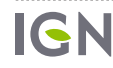

# SPÉCIFICITÉ DES TOPONYMES

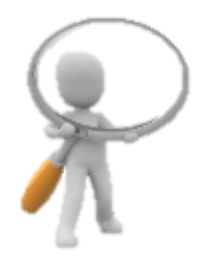

## Géolocalisés

Plutôt qu'une simple table, les toponyme sont géoréférencés en tant qu'objet ponctuels (facilitation de l'exploitation, uniformisation de la livraison au format shapefile)

## Des informations riches

**Date du toponyme**

**Source du toponyme**

## Inclus dans les données

Finies les extensions!

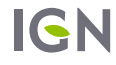

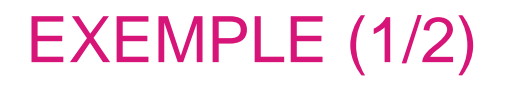

## ZONE\_D\_HABITATION

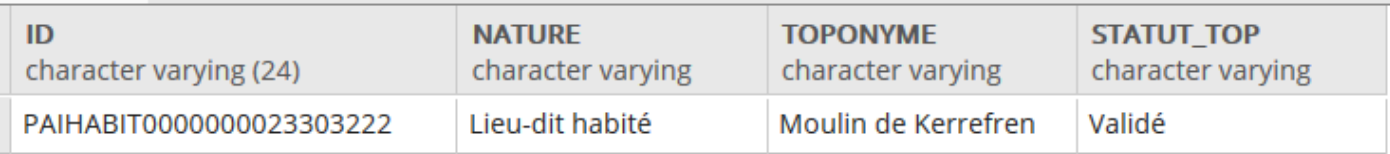

### TOPONYMIE\_LIEUX\_NOMMES

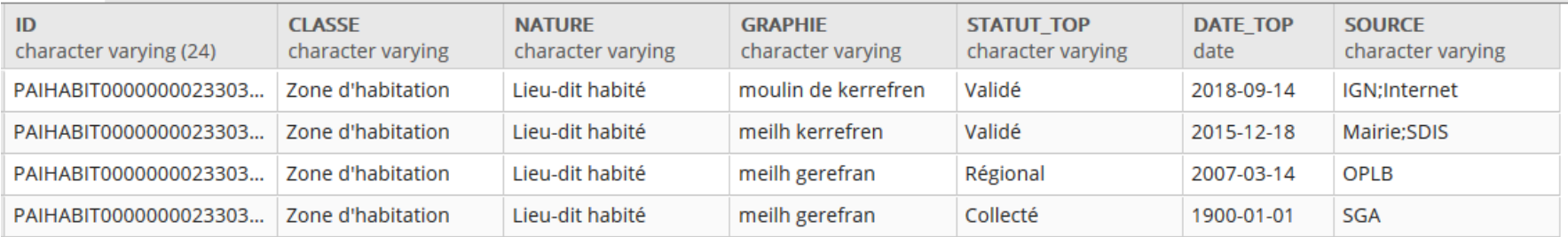

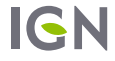

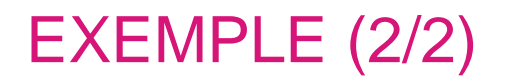

## ZONE\_D\_ACTIVITE\_OU\_D\_INTERET

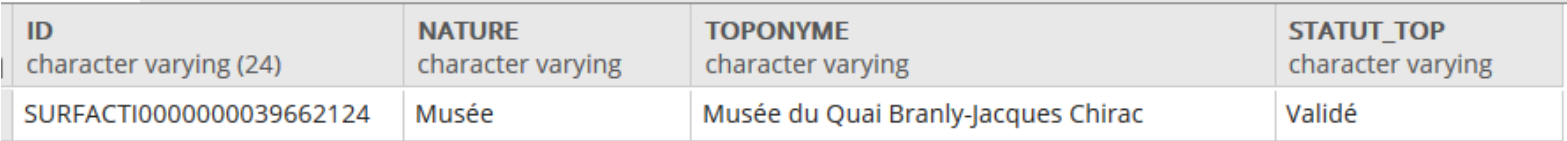

## TOPONYMIE\_SERVICES\_ET\_ACTIVITES

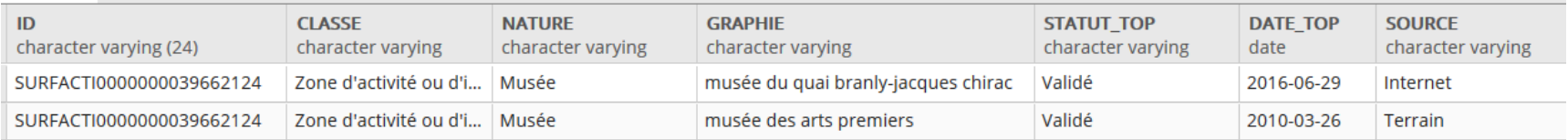

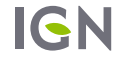

## LA TOPONYMIE : POINTS D'ATTENTION (1/2)

### Des doublons?

Les classes toponymes sont à voir comme des tableaux de jointure, qui pointent vers l'objet principal.

**Ils n'ont pas d'identifiant propre, mais portent l'identifiant de l'objet auquel il se rapportent.**  *Dit autrement, plusieurs toponymes se rapportant au même objet auront le même id, celui de l'objet.*

**Le choix a été fait de leur attribuer une géométrie ponctuelle.** *Le but était de ne diffuser que des données géométriques (plutôt qu'un simple tableau Excel). La fonction utilisée donne un point dans l'emprise de l'objet auquel ils se rapportent. Il y a donc également « doublon géométrique » pour les toponymes.* 

## Quelle utilité?

Les toponymes principaux sont déjà portés par les objets. La classe toponyme ne sert que si l'on souhaite enrichir le socle des toponymes principaux.

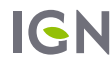

## LA TOPONYMIE: POINTS D'ATTENTION (2/2)

### Et les noms des rues

L'enrichissement toponymique par la classe toponymes **ne** s'applique **pas** aux tronçons de route.

Pour les tronçons de route, la richesse toponymique est portée par:

**Nom 1 gauche | Nom 1 droite** *(nom principal de la rue)*

**Nom 2 gauche | Nom 2 droite** *(nom secondaire de la rue)*

**Alias gauche | Alias droit** *(Ancien nom, nom en langue régionale ou désignation d'une voie communale)*

- **CPX\_Numéro**
- **CPX\_Numéro route européenne**
- **CPX\_Toponyme route nommée**
- **CPX\_Toponyme itinéraire cyclable**
- **CPX\_Toponyme voie verte**

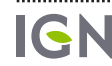

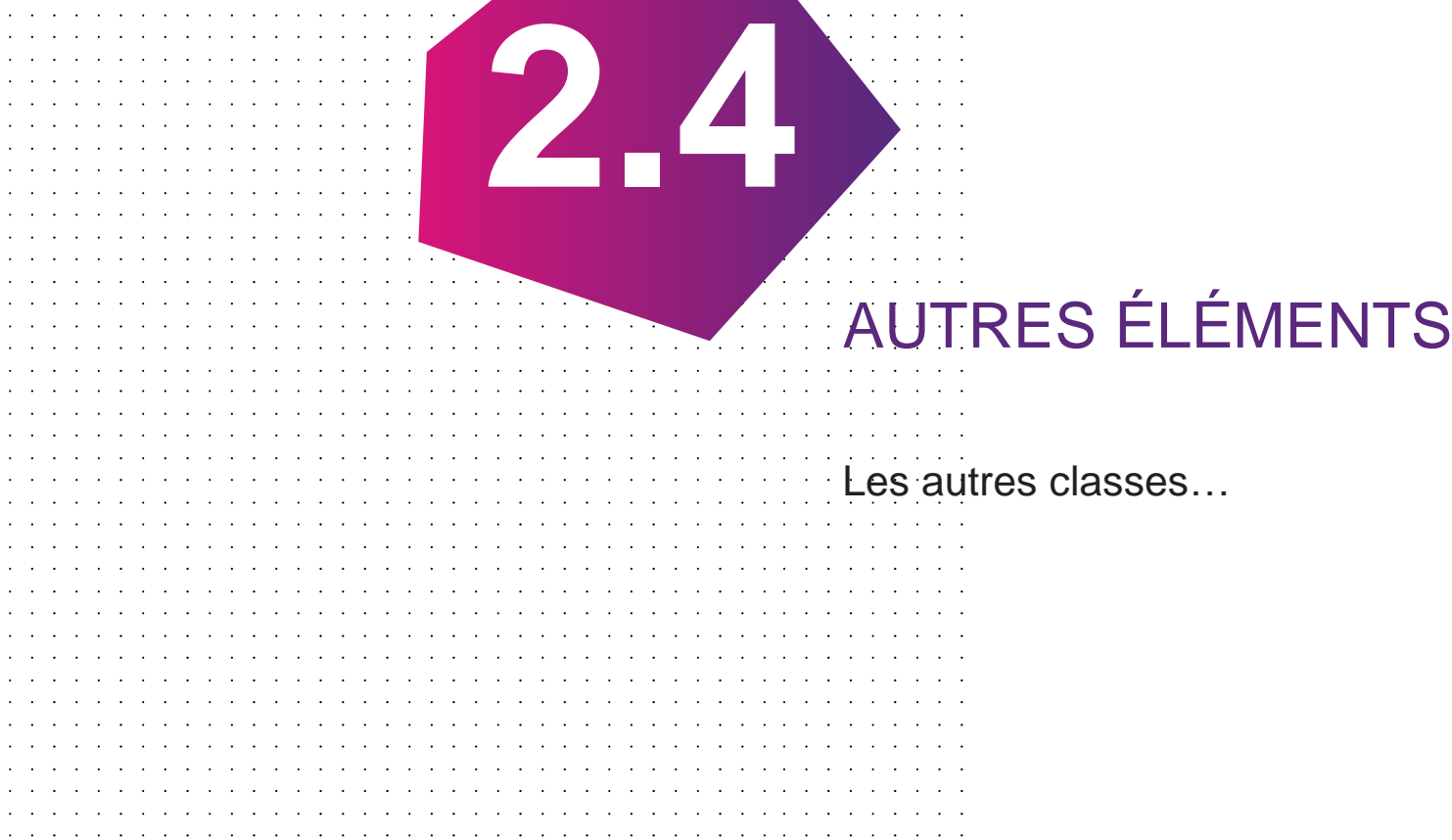

المنابع والمستنقل والمستنقل والمستنقل والمستنقل والمستنقل

 $\ddot{\phantom{0}}$  $\cdot$ 

 $\sim$ the contract of the contract of

the contract of the contract of the contract of the con-

 $\cdot$ 

and the contract of the

 $\mathcal{L}^{\text{c}}$  and  $\mathcal{L}^{\text{c}}$ 

 $\sim$  $\sim$ 

the contract of the contract of the contract of the con-

**Contract Contract** 

**Contract Contract** 

the company of the company of the company

 $\sim$ 

 $\mathcal{A}=\mathcal{A}+\mathcal{A}+\mathcal{A}+\mathcal{A}$  .

and a series of the contract of the contract of

# UNE GESTION DIFFÉRENTE DES COMPLEXES

## Sur les tronçons

Des jointures ont été réalisées, pour faciliter l'exploitation des données

**Tronçon de route: les champs numéro, classe administrative, gestionnaire , numéro de route européenne , toponyme, toponyme d'itinéraire cyclable, toponyme de voie verte sont remplis automatiquement**

**Tronçon de voie ferrée: le toponyme est rempli automatiquement**

**Tronçons hydrographiques: le toponyme de cours d'eau est rempli automatiquement.**

**Surface hydrographique: les toponymes de cours d'eau, plan d'eau, entité de transition sont remplis automatiquement**

### Et inversement:

Créations de géométries (multi) linéaires ou surfacique à partir des surfaces constituantes

**route numérotée ou nommée, voie ferrée nommée**

**Cours d'eau, plan d'eau.** 

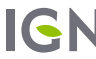

# DÉNOMINATION ET LIENS

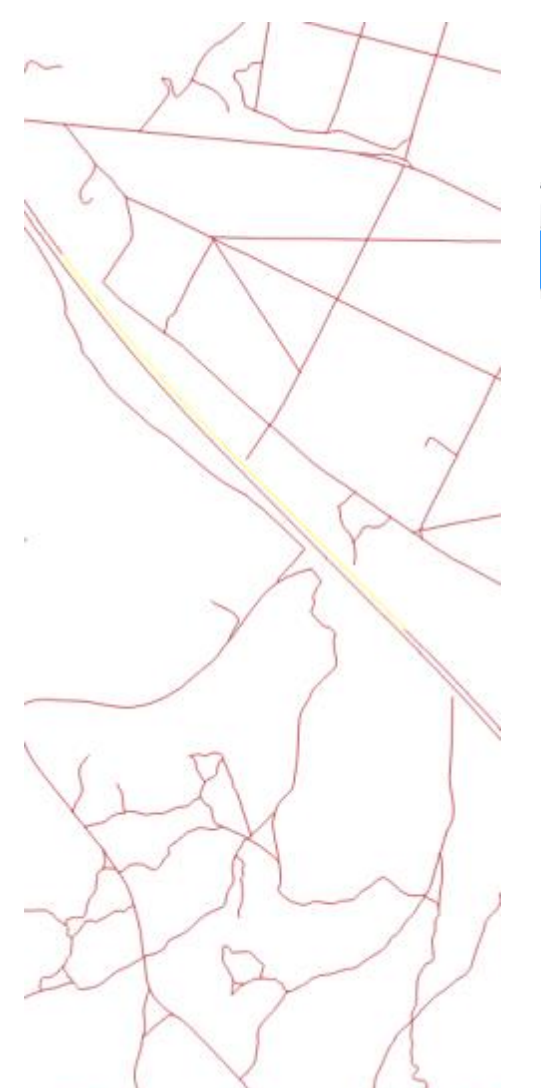

Identifiant de la route nommée

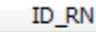

ROUTNOMM0000000002324710/ROUTNOMM0000000002324711/ROUTNOMM000000000208363

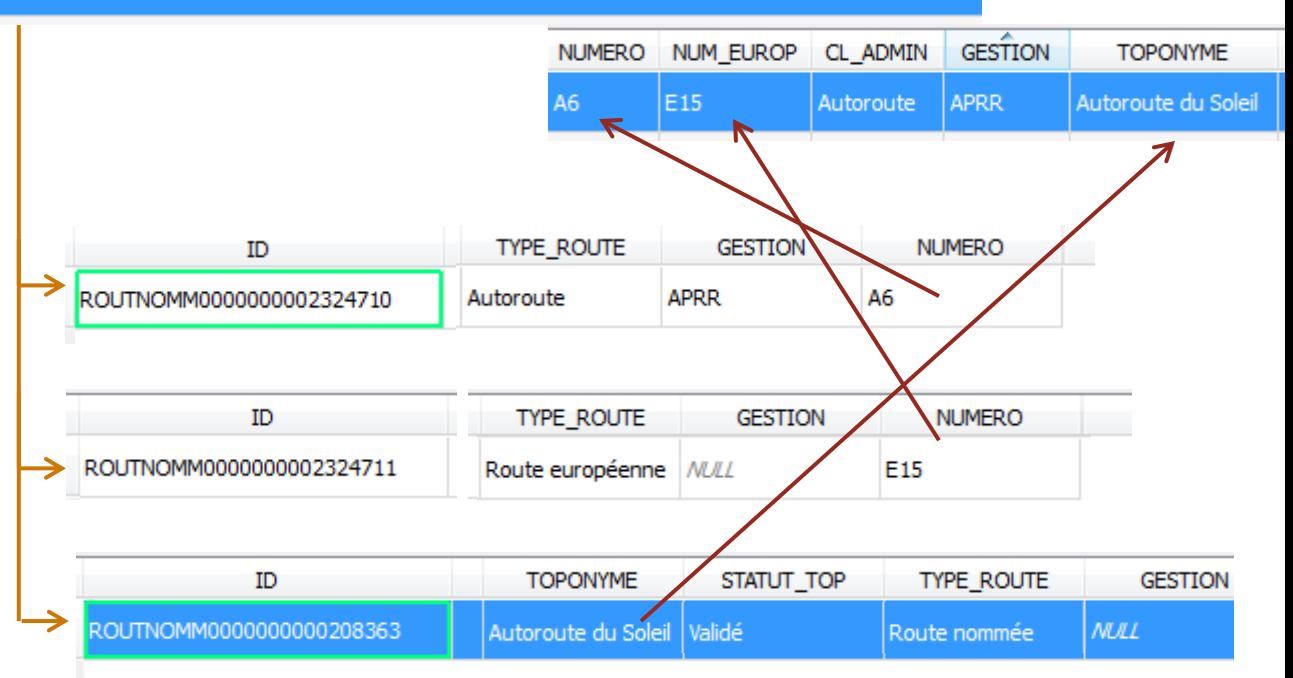

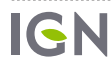

# TABLE ADRESSE, À NOTER

#### Table adresse

On est passé de NOM\_VOIE / NOM\_LIEU\_DIT à NOM\_1 / NOM\_2. Contrairement à ce que pouvait laisser penser le fichier excel de correspondance, la correspondance n'est pas NOM\_VOIE -> NOM\_1; NOM\_LIEU\_DIT -> NOM\_2

Mais

**Si NOM\_VOIE ou NOM\_LIEU\_DIT rempli (un seul des deux) => se retrouve dans NOM\_1**

**Si les deux étaient remplis, et différents, alors NOM\_1 = NOM\_VOIE et NOM\_2=NOM\_LIEU\_DIT.**

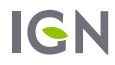

## LES ZAI

#### Restructuration des PAI

- **Deviennent majoritairement des ZAI (zone d'activité et d'intérêt)**
- **transformation en géométrie surfacique**
- **identifiée à l'enceinte quand existante, sinon carré de 10m x 10m (identifiable avec l'attribut 'Fictif'= Vrai)**
- **La classe "zone d'activité ou d'intérêt" avec son emprise, sa nature précise et son nom principal suffira généralement à l'utilisateur**
- **Le ponctuel toponyme SAI porte le nom de la ZAI (« doublon ») mais pourra porter d'autres noms, avec l'ID ZAI pour les lier.**

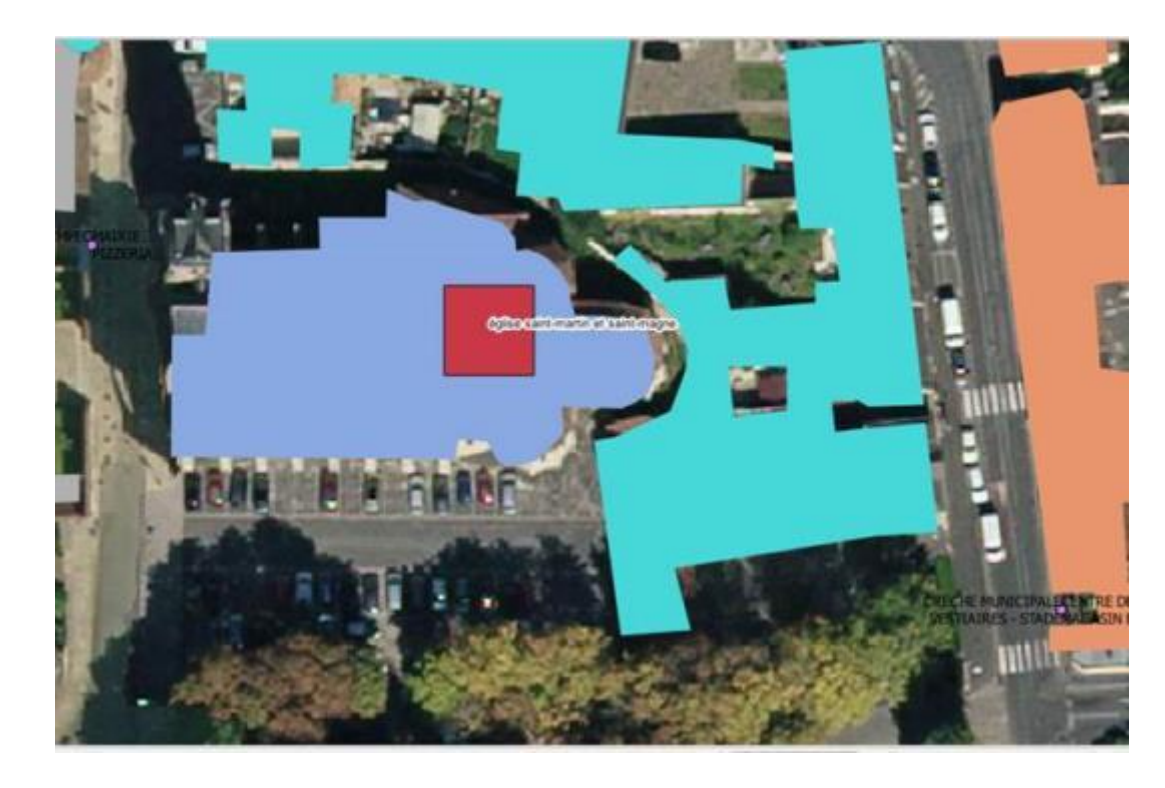

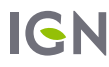

## INTÉGRATION DES EXTENSIONS

### Des extensions intégrées à la BD Topo

**TOPONYMIE: les graphies non fiabilisées, ou non homogènes (accent, minuscules) sont dans les classes toponymie. Elles sont différenciées des autres par un statut (champ STATUT\_TOP) à « collecté ». Elle peuvent apparaître dans le champ toponyme « redescendu » sur l'objet** 

**Idem pour les graphies régionales, secondaires, usuelles.** 

**Collège-lycée: présent dans ZONE\_D\_ACTIVITE\_OU\_D\_INTERET/nature, avec parmi les valeurs possibles**

- **Enseignement primaire**
- **Collège**
- **Lycée**
- **Enseignement supérieur**
- •**Science**
- **Université**
- **Structure d'accueil pour personnes handicapées**
- •**Autre établissement d'enseignement**
- •**… (102 valeurs disponibles pour ce champ)**

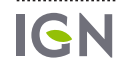

## TRONÇONS DE ROUTE

#### Enrichissement des attributs

**Vitesses moyennes calculées automatiquement (sans prise en compte de la pente), uniquement pour des véhicules légers.**

**Différentes restrictions de circulation: Poids, hauteur, longueur, largeur, période de fermeture** 

**=> Remplies et fiabilisées progressivement par des processus collaboratifs.** 

**Nature « rond point ».**

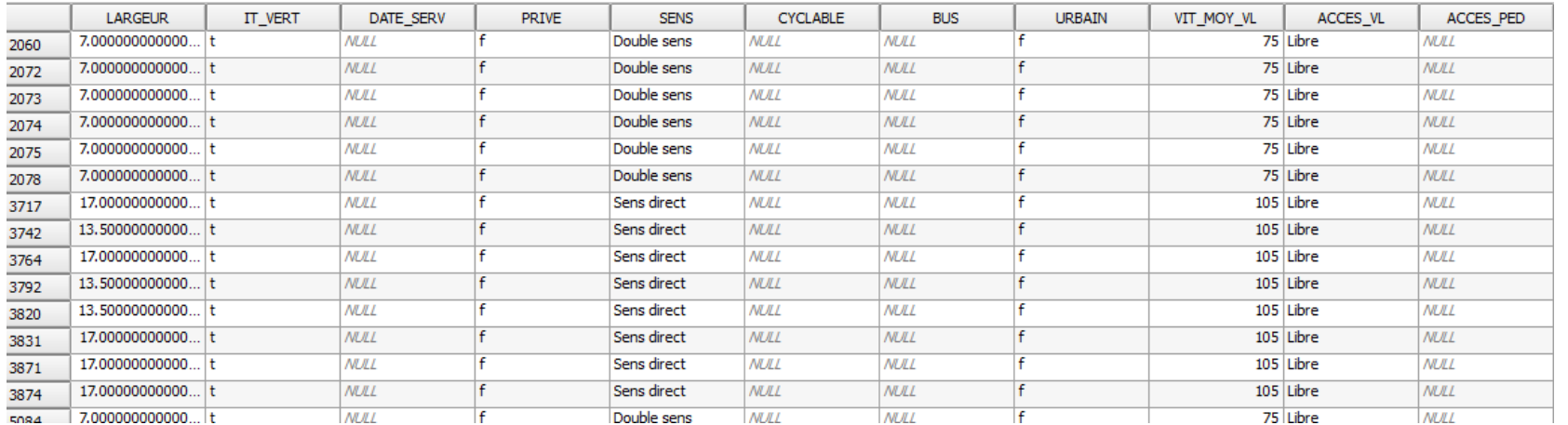

**Utilisation des tronçons de route pour représenter des liaisons maritimes**

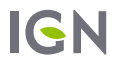

# LES BÂTIMENTS (1/2)

### Enrichissement des champs

Par appariement automatique avec les fichiers fonciers

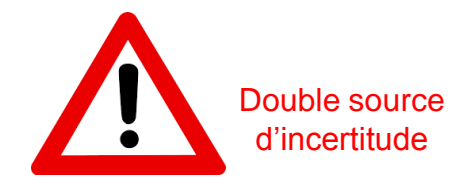

- **USAGE1, USAGE2 => possibilité de renseigner 2 usages: habitation & commerce**
- **NB\_ETAGES, NB\_LOGTS**
- **Q** MAT MURS, MAT TOITS
- **altitude: remplissage progressif, fonction des disponibilités de MNS.**

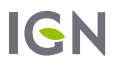

## LES BÂTIMENTS (2/2)

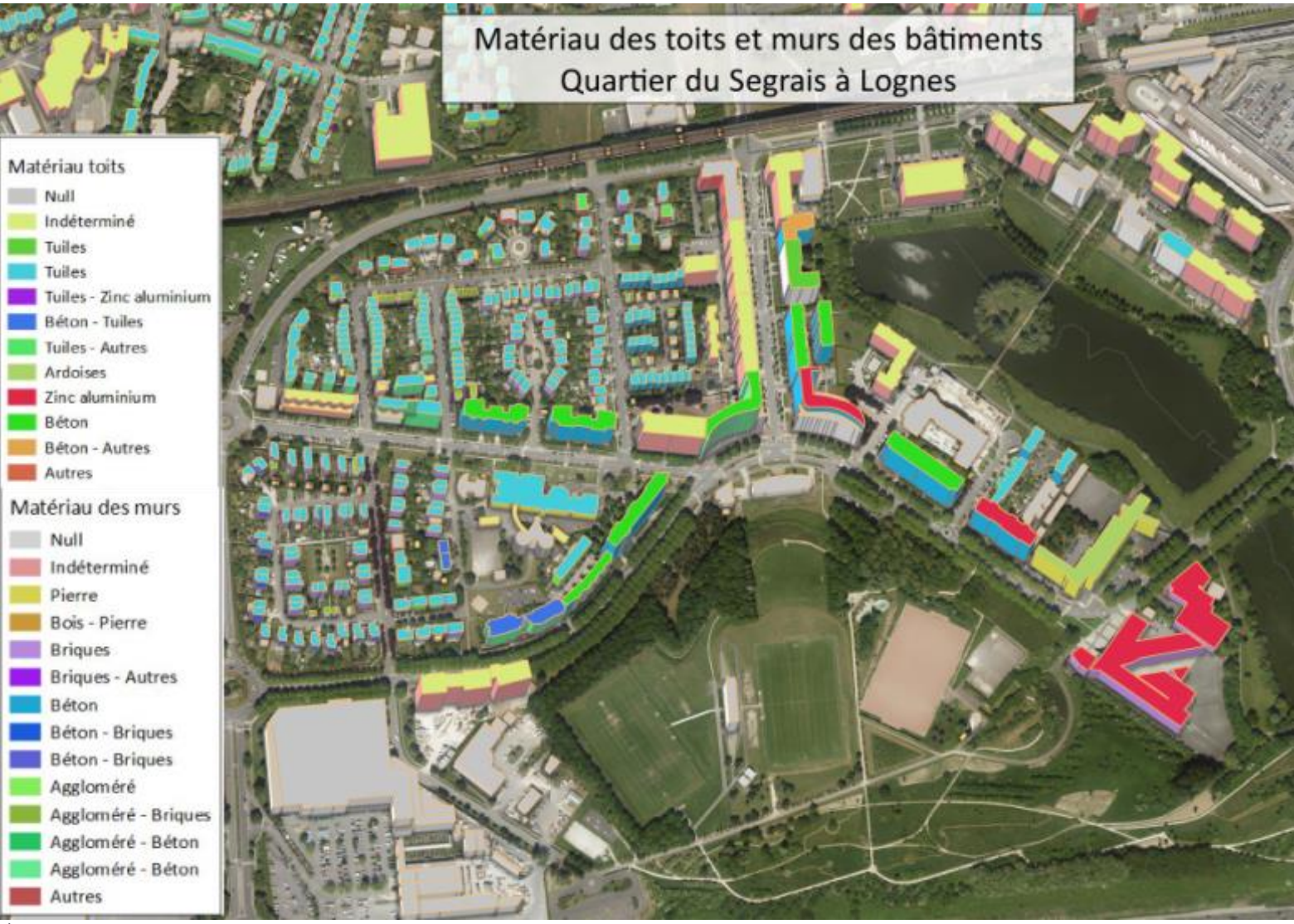

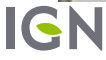

## LES ERP

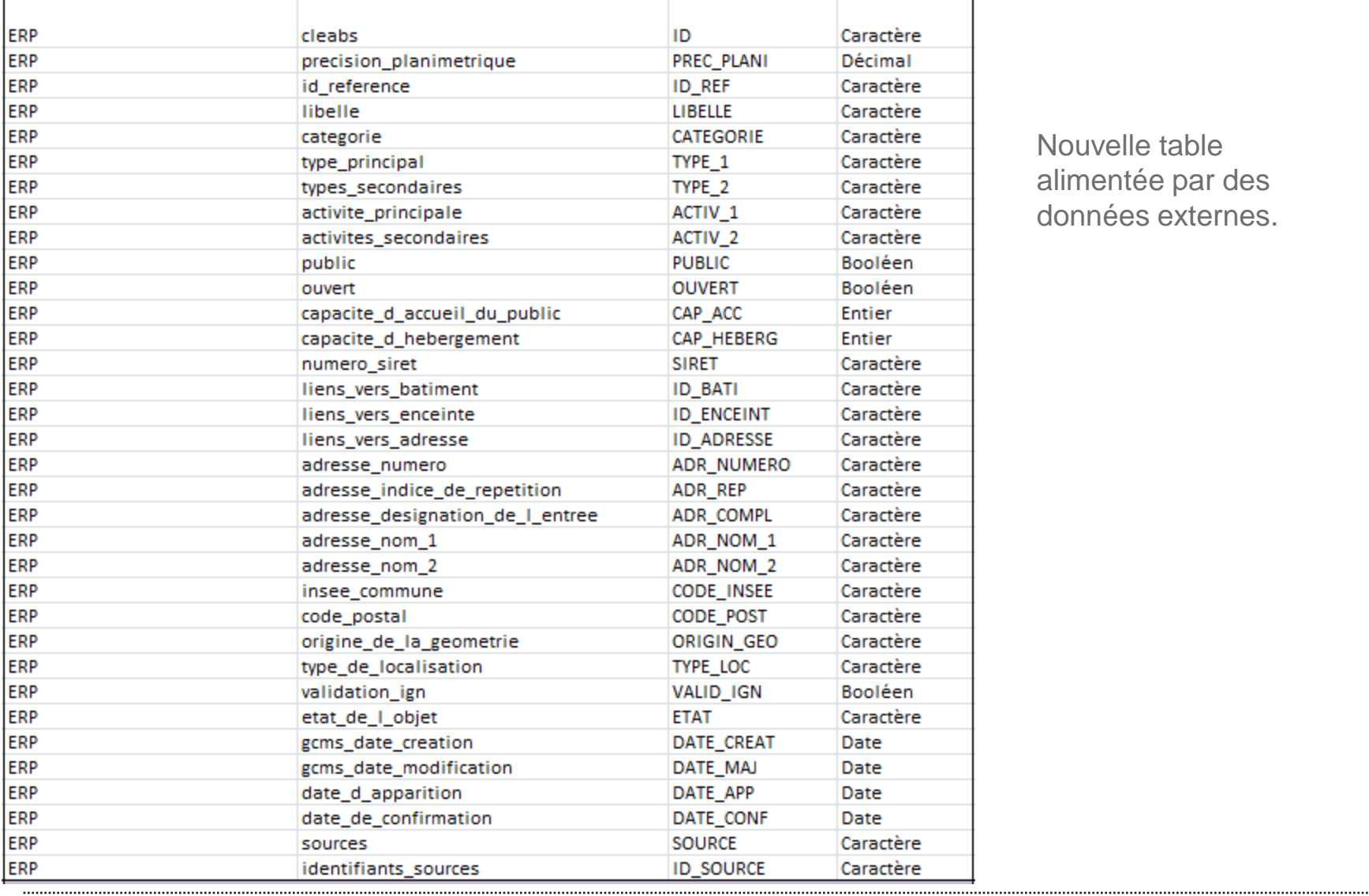

Nouvelle table alimentée par des données externes.

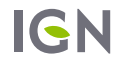

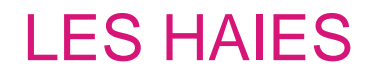

Apparition d'une couche de haies

**Réalisé dans le cadre du projet « dispositif de suivi des bocages » en partenariat avec l'ONCFS.**

**Réalisation d'une couche de haies linéaires (automatique)** 

**A partir des haies de la BD TOPO V2 et de celles saisies dans le cadre des « surfaces non agricoles » pour le RPG** 

**Diffusion progressive: 8 départements couverts dans un premier temps. (Bouches-du-Rhône (13), Cher (18), Finistère (29), Isère (38), Loire (42), Nord (59), Pas-de-Calais (62), Puyde-Dôme (63)).**

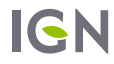

#### LES DOCUMENTS À  $\ddot{\phantom{a}}$ **DISPOSITION**

**3**

**IGN** 

#### Présentation des nouveaux modèles:

#### Documents disponibles sur [http://professionnels.ign.fr/bdtopo,](http://professionnels.ign.fr/bdtopo) onglet doc/jeu-test

**Une [note technique de présentation](http://professionnels.ign.fr/doc/PRESENTATION_BD TOPO V3 BETA.PDF) de la BD topo v3 Bêta avec notamment un mot sur la structure, et sur des points de vigilance**

#### **Une [présentation de la structure d](http://professionnels.ign.fr/doc/Structure_Nouvelle_BDTopo (5).xlsx)e la**

**nouvelle BD topo au format excel**

#### Note technique sur la **BD TOPO® 3.0 Bêta**

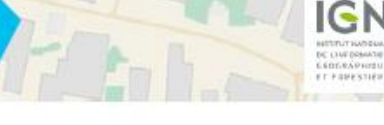

#### **PRÉSENTATION DE LA BD TOPO® 3.0 BÊTA**

Cette version s'adresse aux utilisateurs de la BD TOPO®, afin de les préparer au changement. Elle contient les données actuelles dans le schéma définitif de la nouvelle BD TOPO® (version 3.0). Elle s'accompagne également d'un document décrivant de manière exhaustive la transformation entre la BD TOPO® actuelle (v 2.2) et la nouvelle BD TOPO® (v. 3.0).

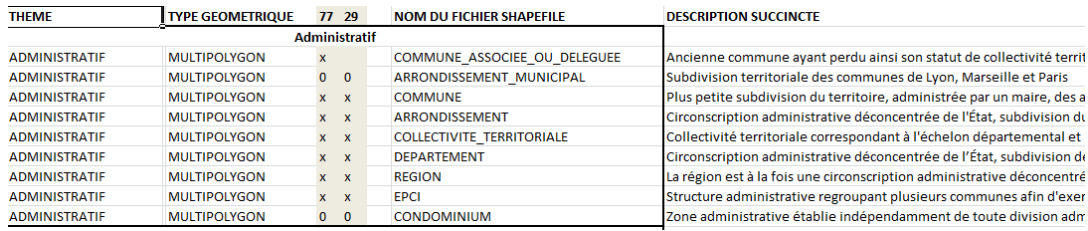

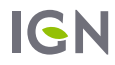

#### Présentation des nouveaux modèles:

#### Documents disponibles sur [http://professionnels.ign.fr/bdtopo,](http://professionnels.ign.fr/bdtopo) onglet doc/jeu-test

**Une [note technique de présentation](http://professionnels.ign.fr/doc/PRESENTATION_BD TOPO V3 BETA.PDF) de la BD topo v3 Bêta avec notamment un mot sur la structure, et sur des points de vigilance**

**Une [présentation de la structure d](http://professionnels.ign.fr/doc/Structure_Nouvelle_BDTopo (5).xlsx)e la nouvelle BD topo au format excel**

**un [descriptif de la migration](../../../2017_BDUni_v2/04.DiffSMK/Descriptif_migration_BDTopo-BDUni_vers_NouvelleBDTopo.xlsx) au format excel**

- **Descriptif global**
- **Correspondance classe par classe**
- **Correspondance champ par champ**
- **Correspondance valeur d'attribut par valeur d'attribut**

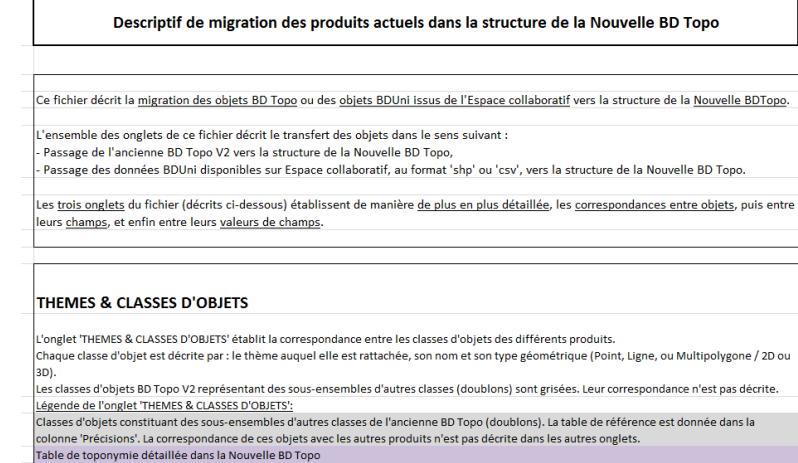

Classes d'objets dont le préfixe littéral de l'identifiant (acronyme basé sur le nom de la classe d'objets) change dans la Nouvelle BD Topo (Cf. 4) DENTIFIANTS' ci-dessous pour plus de précisions

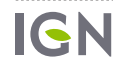

#### Présentation des nouveaux modèles:

#### Documents disponibles sur [http://professionnels.ign.fr/bdtopo,](http://professionnels.ign.fr/bdtopo) onglet doc/jeu-test

**Une [note technique de présentation](http://professionnels.ign.fr/doc/PRESENTATION_BD TOPO V3 BETA.PDF) de la BD topo v3 Bêta avec notamment un mot sur la structure, et sur des points de vigilance**

**Une [présentation de la structure d](http://professionnels.ign.fr/doc/Structure_Nouvelle_BDTopo (5).xlsx)e la nouvelle BD topo au format excel**

**un [descriptif de la migration](../../../2017_BDUni_v2/04.DiffSMK/Descriptif_migration_BDTopo-BDUni_vers_NouvelleBDTopo.xlsx) au format excel**

**un échantillon sur le 77, avec un projet Qgis**

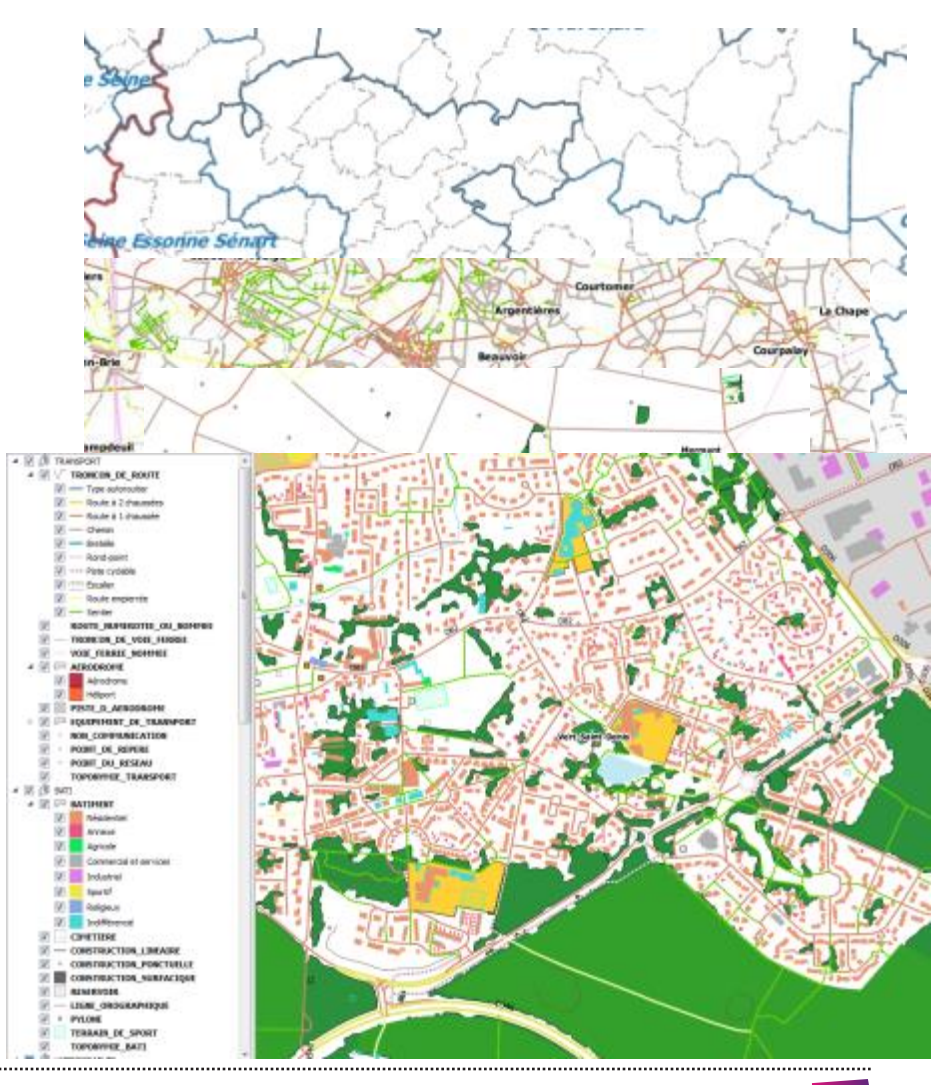

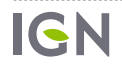

#### Documentation en ligne de la BD Topo ®

**Un [descriptif du contenu](http://professionnels.ign.fr/doc/DC_BDTOPO_3-0.pdf) de la BD, contenant les différentes valeurs, les spécifications, la modélisation.**

## **BD TOPO® Version 3.0 Bêta**

#### **Descriptif de contenu**

#### Nature = « Mur.»

Définition : Mur, ouvrage en maconnerie ou de pierre séche, plus long que large, au moins partiellement bordé par le vide de chaque coté, de hauteur minimale de 3 m.

Regroupement : Mur | Mur de fortification | Rempart | Mur de prison | Paravalanche | Mur de pierre séches | Mur en núnes.

Sélection : Seuls les murs de plus de 3 m de haut sont inclus (fortifications, mur de prison,...), excepté pour les pare-avalanches et murs de pierre sèche pour lesquels il n'y a pas de sélection sur la hauteur. Il est possible de saisir un mur le long d'une voie de communication si celui-ci correspond au seuil de sélection et s'il permet de faire la continuité de murs d'enceinte.

Valeurs du champ « Nature détaillée » associées : Sans valeur | Mur de pierres séches | Paravalanche | Removed

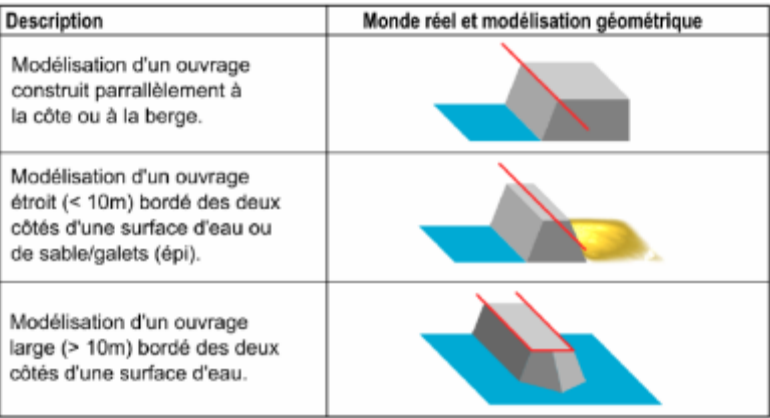

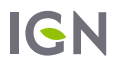

#### Documentation en ligne de la BD Topo ®

- **Un [descriptif du contenu](http://professionnels.ign.fr/doc/DC_BDTOPO_3-0.pdf) de la BD, contenant les différentes valeurs, les spécifications, la modélisation.**
- **une fiche méthode sur les [toponymes](http://professionnels.ign.fr/doc/Note sur la toponymie dans la BD TOPO%C2%AE v3.pdf)**
- **une fiche méthode sur [la migration des](http://professionnels.ign.fr/doc/Migration des identifiants avec la BD TOPO V3.pdf)  [identifiants](http://professionnels.ign.fr/doc/Migration des identifiants avec la BD TOPO V3.pdf)**

Migration des identifiants avec le passage en BD TOPO® 3.0

Les modifications de structures opérées dans le cadre de l'amélioration du produit BD TOPO® pourront avoir des conséquences sur les identifiants de certains objets.

#### LA TOPONYMIE DANS LA BD TOPO® v3.0

Ce document présente comment retrouver les toponymes au sein de la BD TOPO® v3.0, les améliorations et les différences notables avec la version précédente.

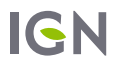

#### Documentation en ligne de la BD Topo ®

- **Un [descriptif du contenu](http://professionnels.ign.fr/doc/DC_BDTOPO_3-0.pdf) de la BD, contenant les différentes valeurs, les spécifications, la modélisation.**
- **une fiche méthode sur les [toponymes](http://professionnels.ign.fr/doc/Note sur la toponymie dans la BD TOPO%C2%AE v3.pdf)**
- **une fiche méthode sur [la migration des](http://professionnels.ign.fr/doc/Migration des identifiants avec la BD TOPO V3.pdf)  [identifiants](http://professionnels.ign.fr/doc/Migration des identifiants avec la BD TOPO V3.pdf)**
- **un [tableau de correspondance](http://professionnels.ign.fr/doc/correspondance_cleabs-bdtopo.7z) des identifiants**
- **une [note sur la création de la couche ERP](http://professionnels.ign.fr/sites/default/files/BDTOPO_3-0_INFOS_SHP_WGS84G_FRA_2019-06-15.7z) dans la nouvelle BD Topo**

```
cleabs v1; cleabs v2
AIRETRIA0000000000144441; EQ RESEA0000000000144441
AIRETRIA0000000000144442; EQ RESEA0000000000144442
AIRETRIA0000000000144443;EQ RESEA0000000000144443
AIRETRIA0000000000144446; EQ RESEA0000000000144446
AIRETRIA0000000000144448; EQ RESEA0000000000144448
AIRETRIA0000000000144449;EQ RESEA0000000000144449
AIRETRIA0000000000144452; EQ RESEA0000000000144452
AIRETRIA0000000000144453;EO RESEA0000000000144453
```
une adresse pour vos  $\frac{a}{\text{questions}}$ nouvelle-bdtopo@ign.fr

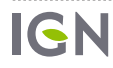

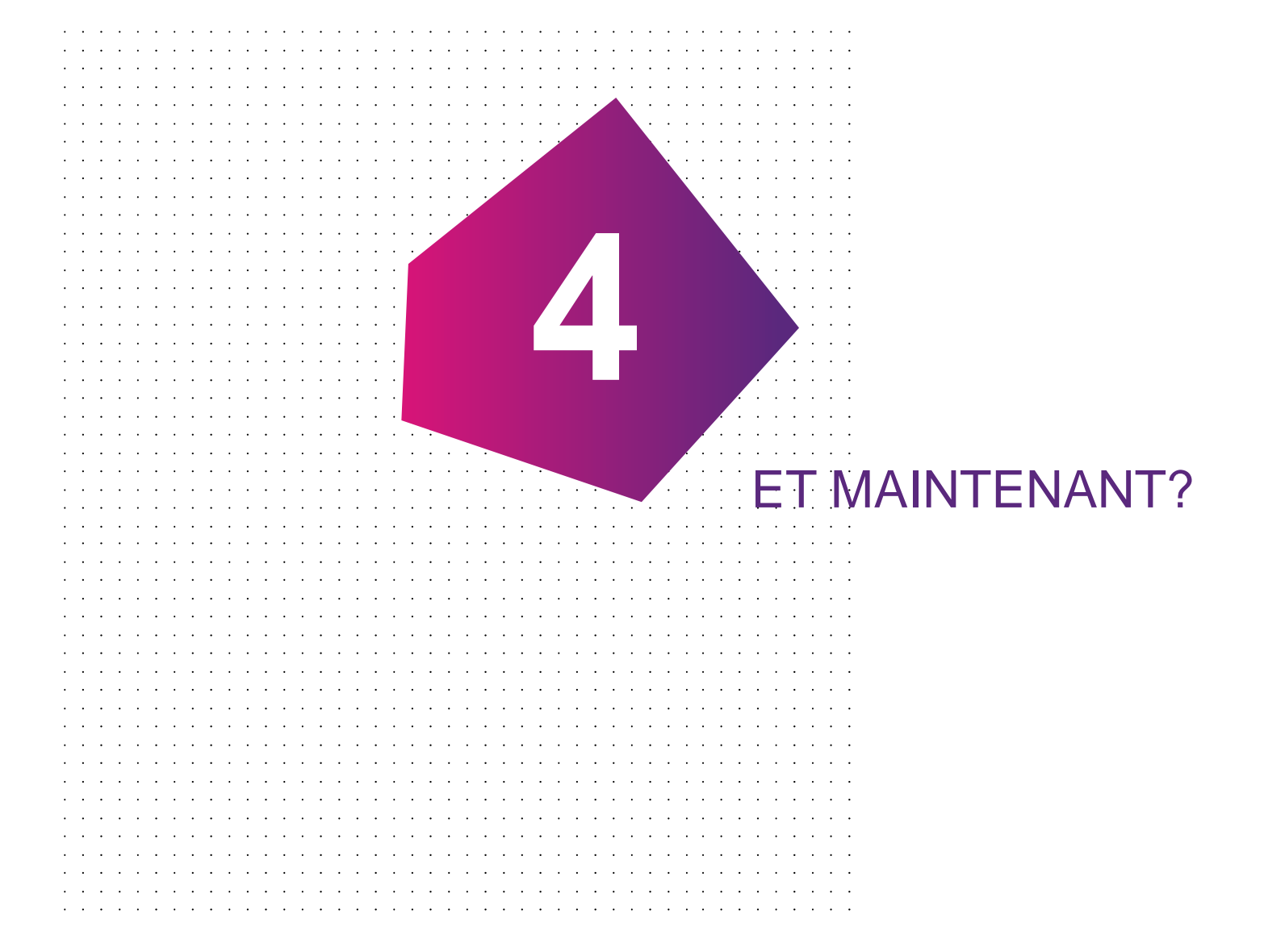

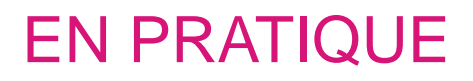

#### Depuis Avril 2019

Diffusion de la nouvelle BD TOPO® millésimée: nouveau format et nouvelles données, incluant l'adresse.

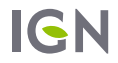

## OBTENIR DAVANTAGE D'INFORMATIONS

## Une page dédiée

La page<http://professionnels.ign.fr/bdtopo> présente les dernières actualités, ainsi que les liens pour télécharger les documents.

L'onglet « évolutions » présente les dernières évolutions sur le modèle de données (ajouts d'attributs, souvent à la demande de partenaires) et de faire des suggestions d'évolution

Des infos sont sur le blog geoservices<https://geoservices.ign.fr/blog/>

### Une adresse mail dédiée

Pour contacter l'IGN au sujet de la nouvelle BD TOPO®, une adresse email à privilégier: : [nouvelle-bdtopo@ign.fr](mailto:nouvelle-bdtopo@ign.fr)

### Et toujours vos contacts locaux

**Siham Le Naire [Siham.Le-Naire@ign.fr](mailto:Siham.le-naire@ign.fr) et Guillaume Boyer [Guillaume.Boyer@ign.fr](mailto:Guillaume.Boyer@ign.fr) , pour Auvergne-Rhône-Alpes**

**Vincent Liébard [vincent.liebard@ign.fr](mailto:vincent.liebard@ign.fr) pour la Bourgogne-Franche-Comté**

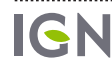

IGN **INSTITUT NATIONAL** DE L'INFORMATION GÉOGRAPHIQUE ET FORESTIÈRE

## MERCI DE VOTRE **ATTENTION** Des questions?

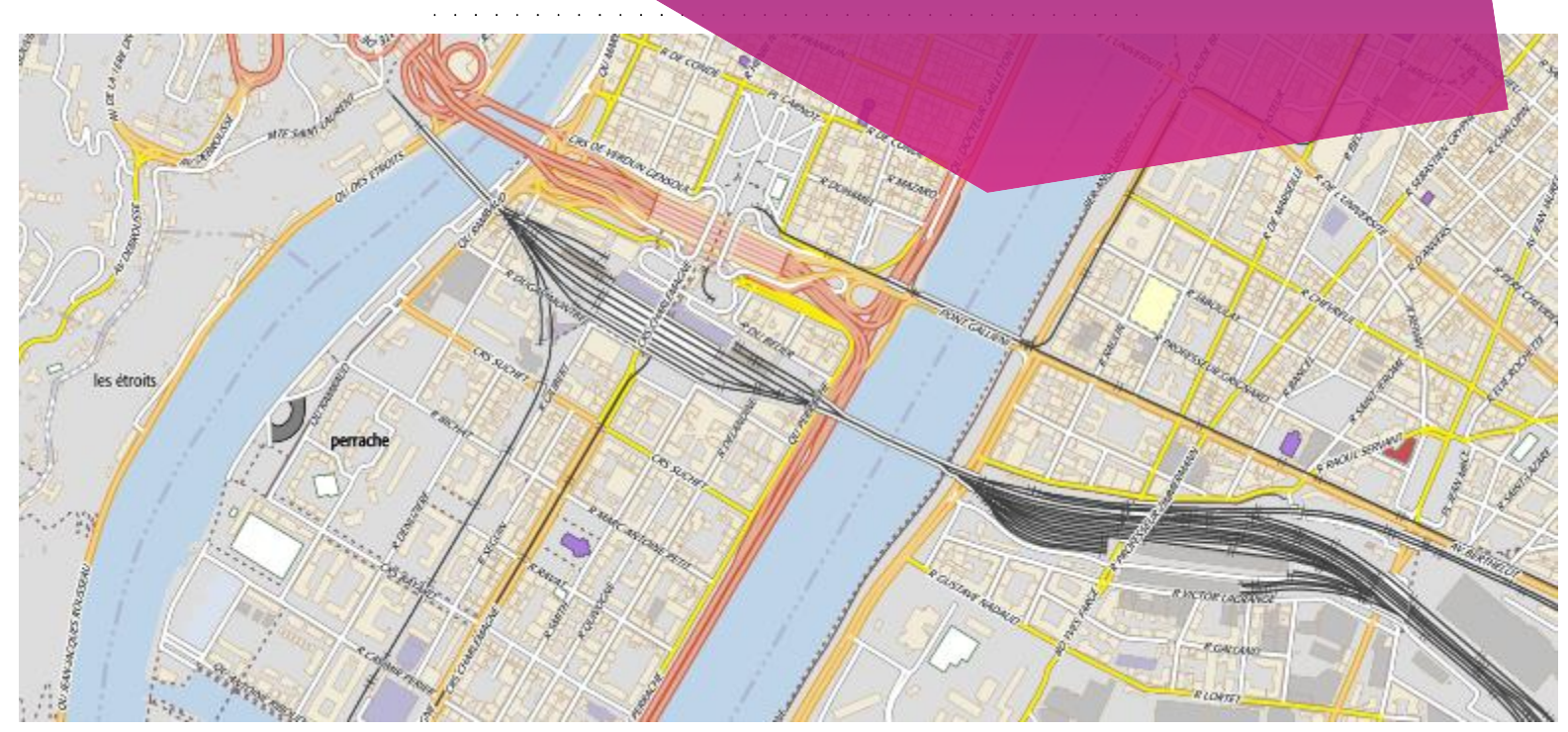